# **List CDR**

This method allows getting a list of calls from the call history of a system in particular contexts such as User, Organization or global.

- [Request/Response model](#page-0-0)
	- <sup>o</sup> [Overview](#page-0-1)
	- [Request](#page-0-2)
	- <sup>o</sup> [Response](#page-1-0)
- [Examples](#page-2-0)

# <span id="page-0-0"></span>Request/Response model

### <span id="page-0-1"></span>**Overview**

Use this service to retrieve a list of phone calls that occurred in the system.

If successful, the Service returns a collection of [PhoneCall](https://wiki.4psa.com/display/VNUAPI30/PhoneCalls+Resource) resources and the [PhoneCallStat](http://wiki.4psa.com/display/VNUAPI30/CDR+Resource) associated.

The request is made by an App that is registered to a User account.

To list the CDR in a desired context, issue a HTTP GET request:

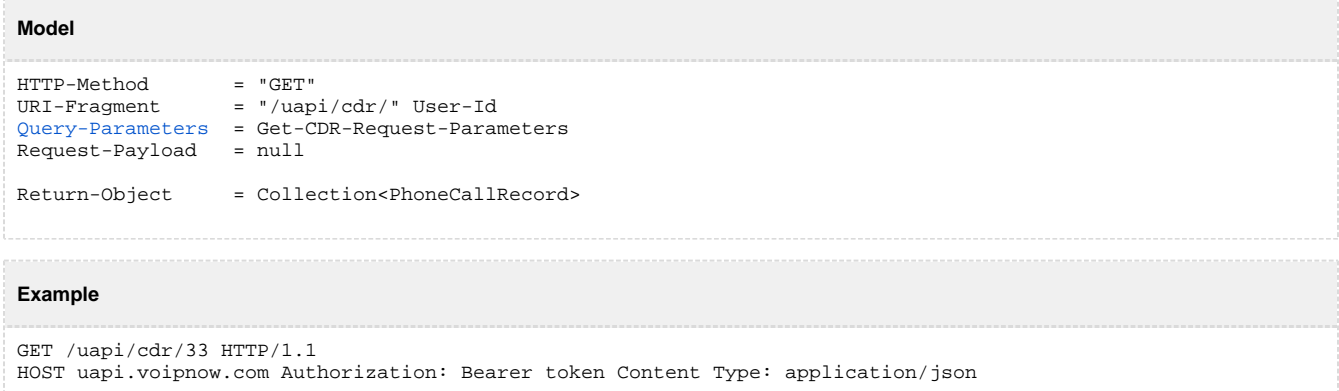

### <span id="page-0-2"></span>**Request**

A request to list the Phone Calls must support the [Standard-Request-Parameters](https://opensocial.github.io/spec/2.5.1/Core-API-Server.xml):

#### <span id="page-0-3"></span>**Restriction to Standard Request Parameters**

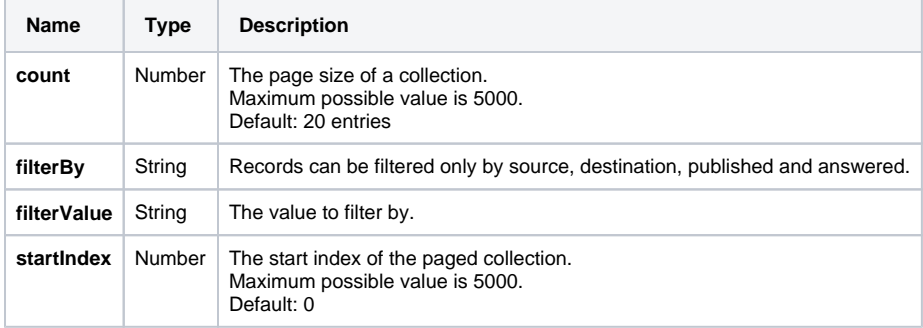

### **Custom Request Parameters**

The following parameters can also be used:

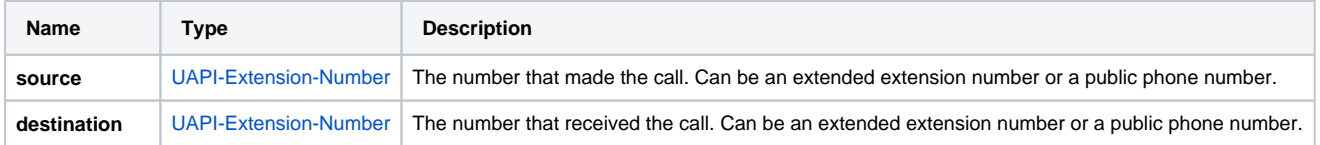

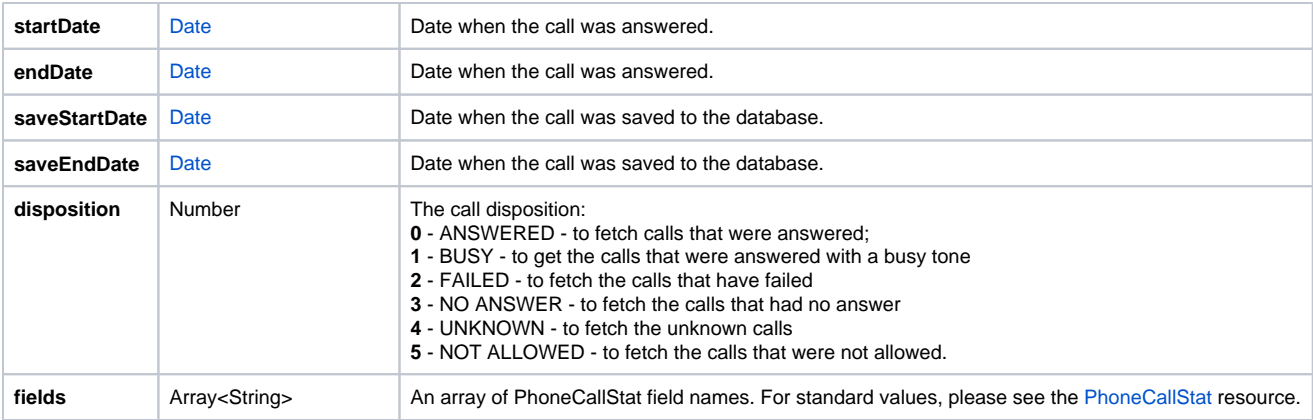

# <span id="page-1-0"></span>**Response**

### **Success**

If successful, returns a collection of [PhoneCall](http://wiki.4psa.com/display/VNUAPI30/PhoneCalls+Resource) resources, the [PhoneCallStat](http://wiki.4psa.com/display/VNUAPI30/CDR+Resource) associated, and the following HTTP statuses:

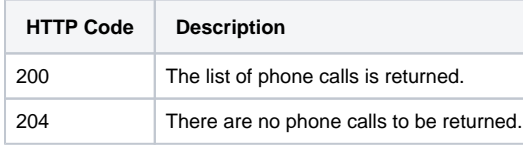

### **Failure**

When it fails, the request returns the following error codes:

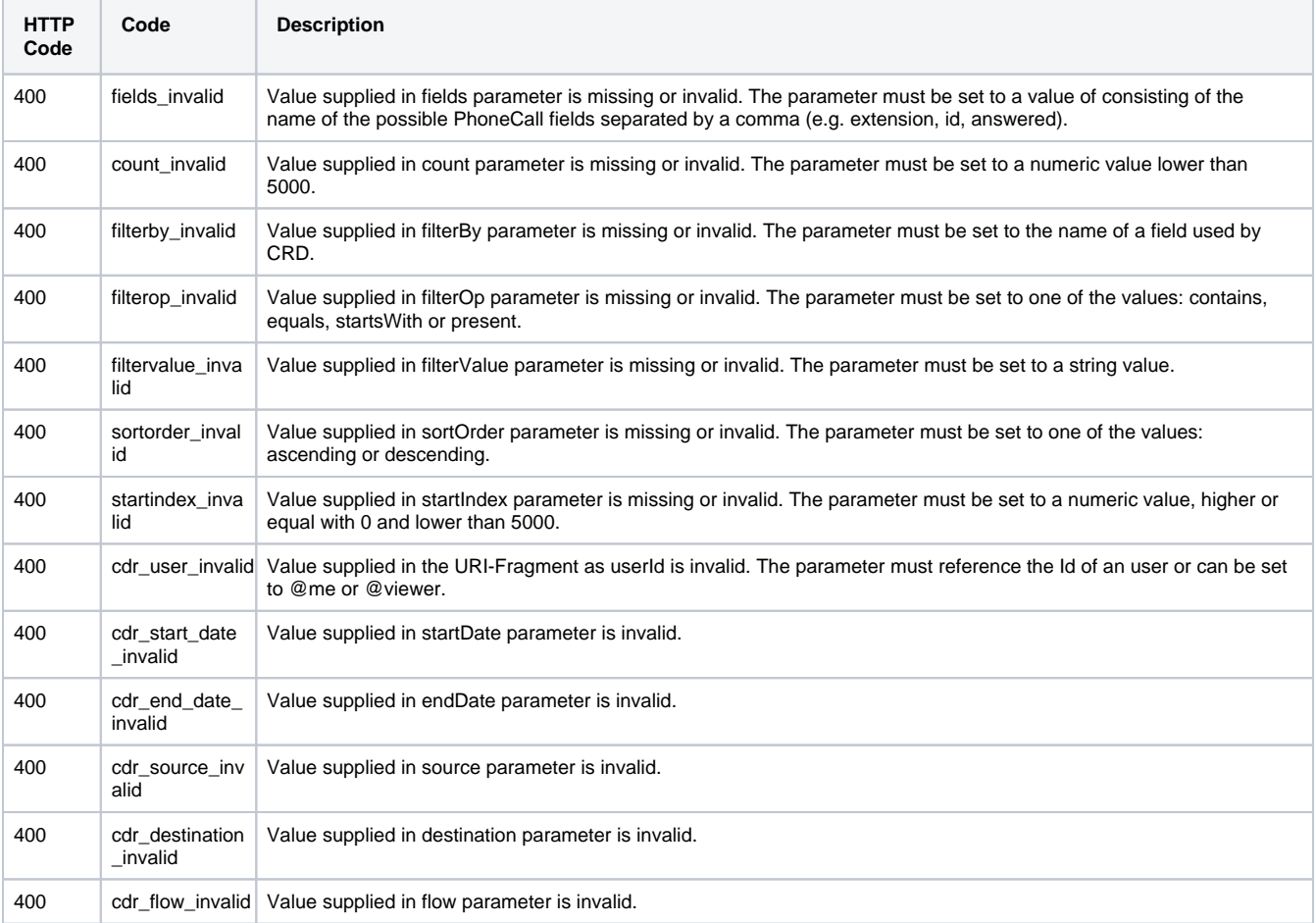

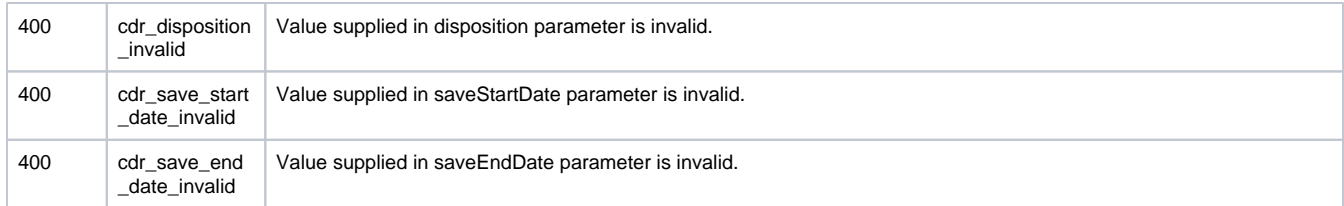

# <span id="page-2-0"></span>Examples

Below you can find an example that will help you understand the request and the response.

This example lists the phone calls that were assigned to the User with Id 33. The request is made by an App on behalf of the Administrator.

#### **HTTP Request**

```
GET /uapi/cdr/?ownerId=33 HTTP/1.1
HOST uapi.voipnow.com
Authorization: Bearer token
Content Type: application/json
```
Assuming the request has been successful, the Service returns the following answer:

```
HTTP Response
```

```
HTTP/1.1 200 OK
...
{
     "entry":
         {
         "53bec7de3c242d5f87e5":
\{ "id":"53bec7de3c242d5f87e5",
              "ownerId":"33",
              ...
              "phoneCallView":[
               \{ "source":"14141555",
                  "destination":"0003*002",
                  ...
                  },
\{ "source":"14141555",
                 "destination":"0003*006",
                  ...
 }
              ]
              },
         "ad5a65672e3f783665c0":
             {
             .<br>"id":"ad5a65672e3f783665c0",
              "ownerId":"33",
              "phoneCallView":[
               \{ "source":"14141555",
                 "destination":"0003*002",
                 \left\{ \begin{array}{c} . . . . \\ . . . \end{array} \right. }
              ]
              },
         ...
         },
     "startIndex":0,
     "totalResults":34922,
     "itemsPerPage":20,
     "filtered":true,
     "sorted":true,
     "phoneCallStat":[
        \left\{ \right. "type":0,
         "total":17558,
         "unanswered":"4063",
         "busy":"5435",
         "failed":"3313",
         "unknown":0,
         "unallowed":0,
         "answered":"4747"
         },
         {
         "type":1,
         ...
         }
     ],
     "paging":{...}
}
```